# Modifier son fond d'écran

## Sous XP

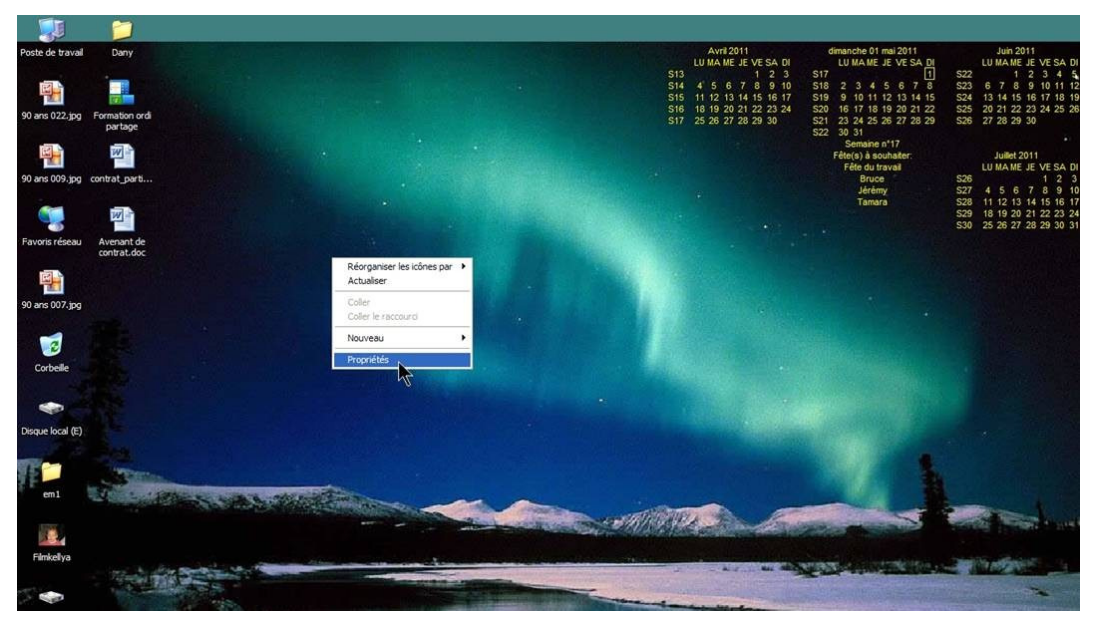

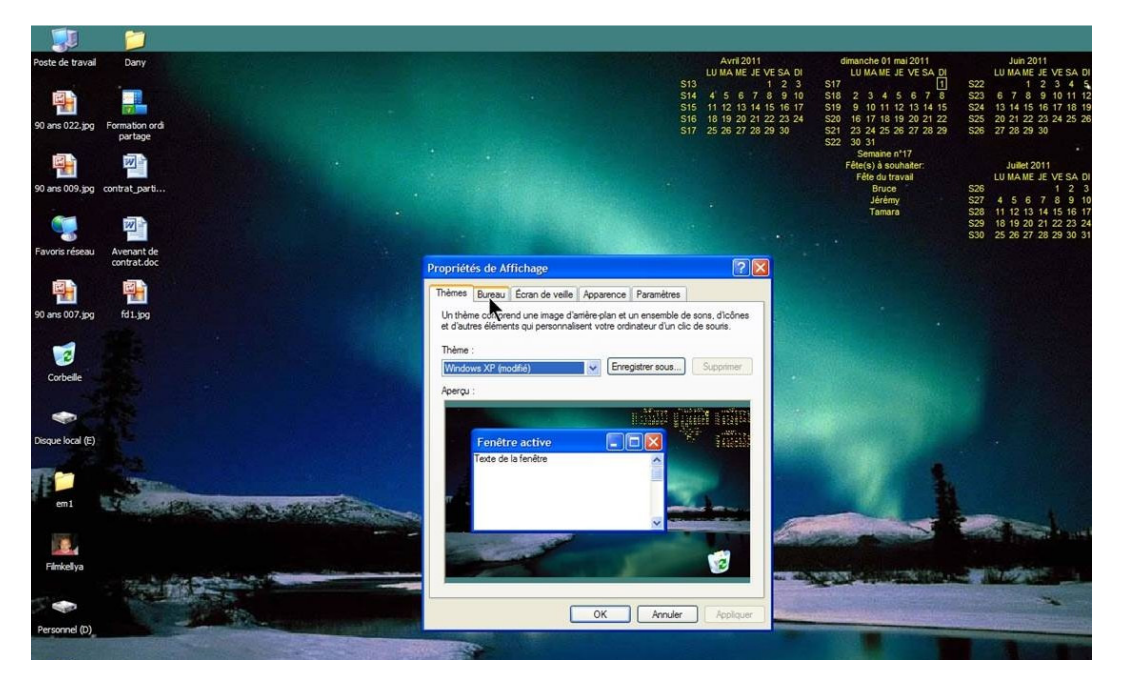

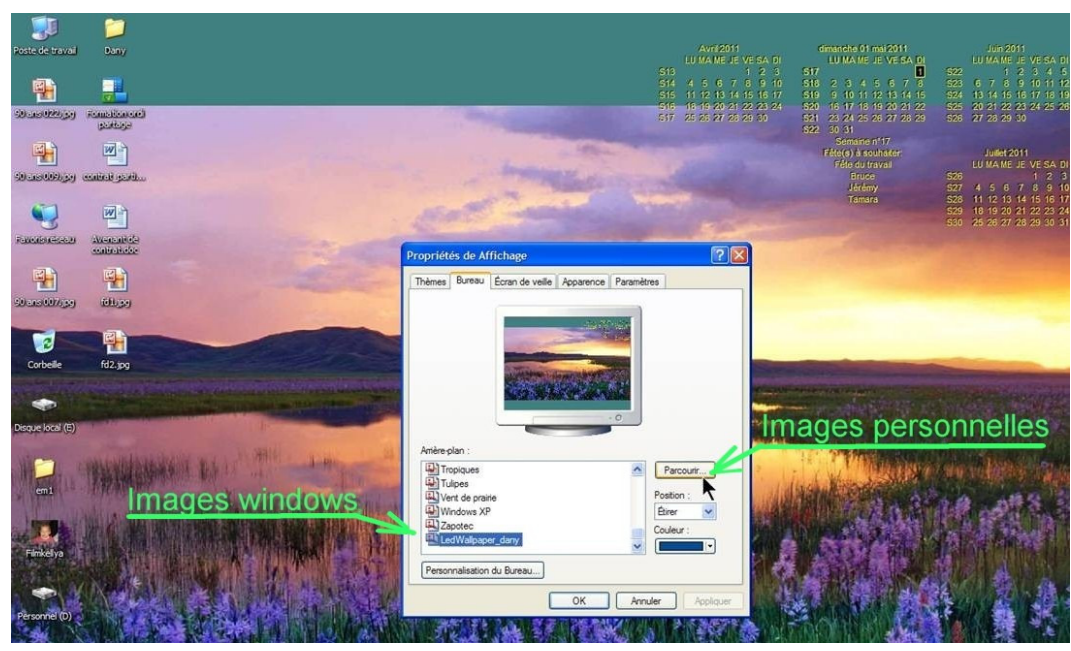

#### Sous windows 7

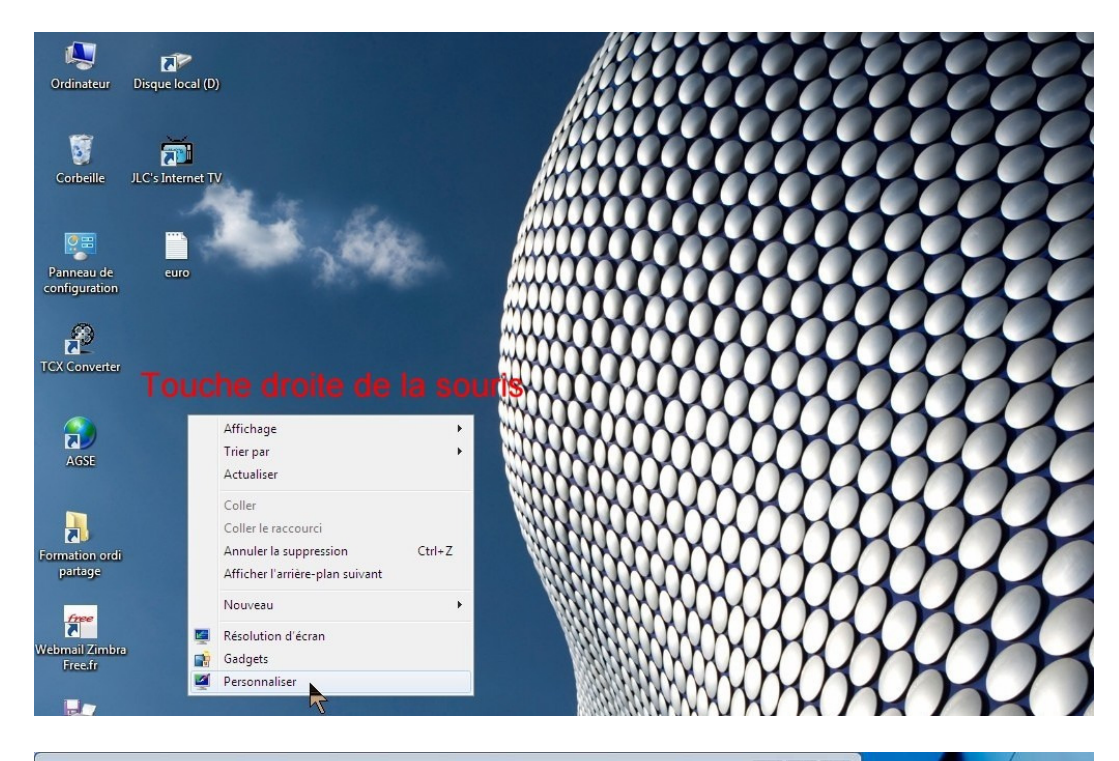

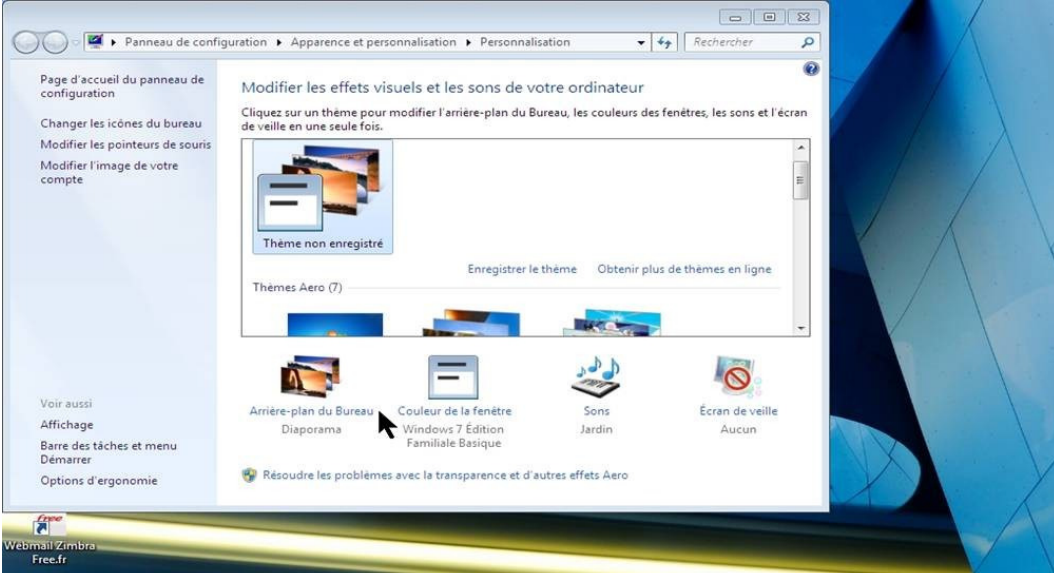

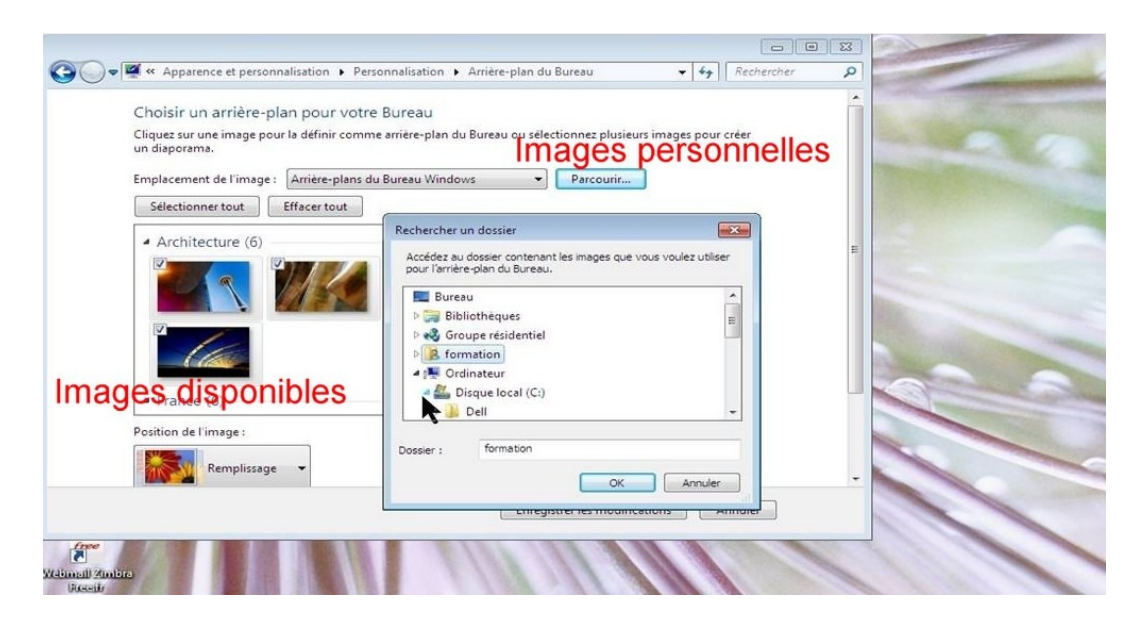

## Créer un raccourci sur le bureau

#### Sous XP

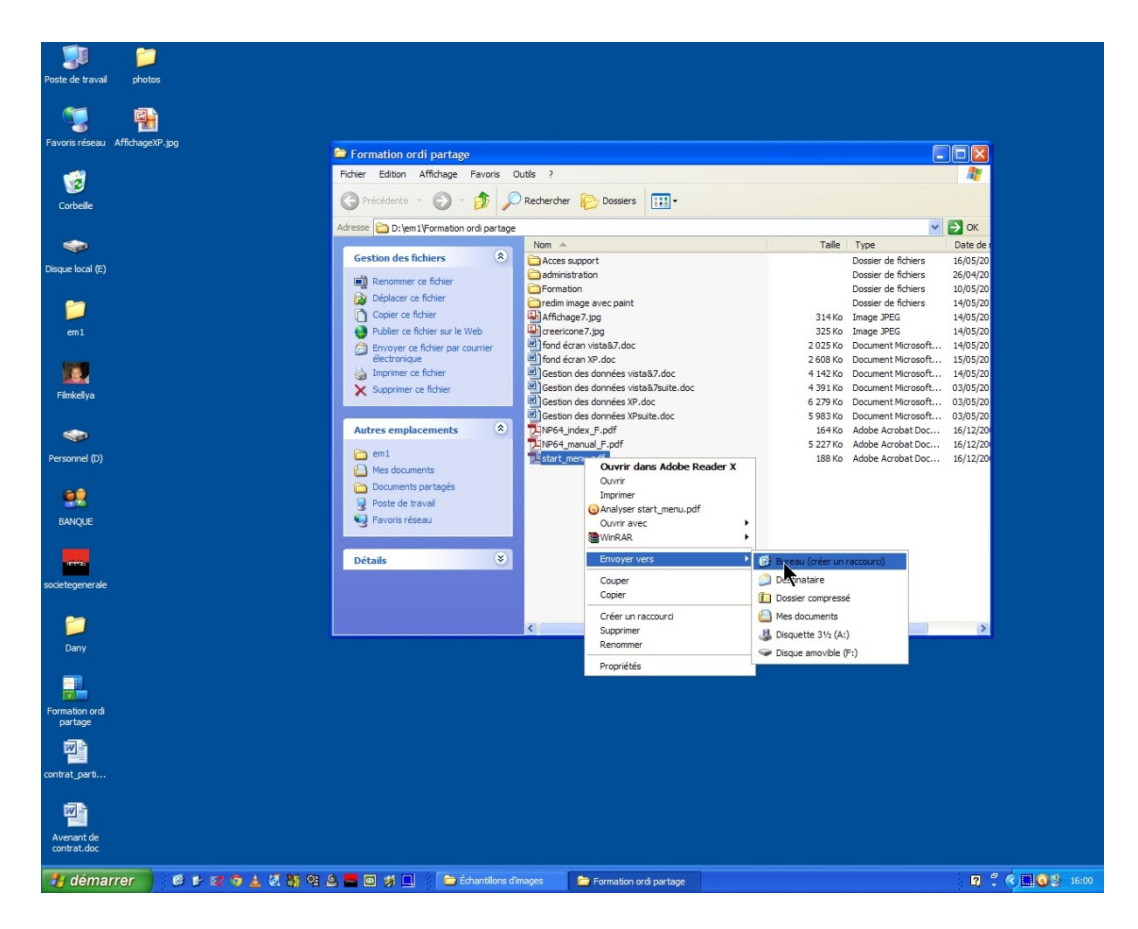

### Sous windows 7

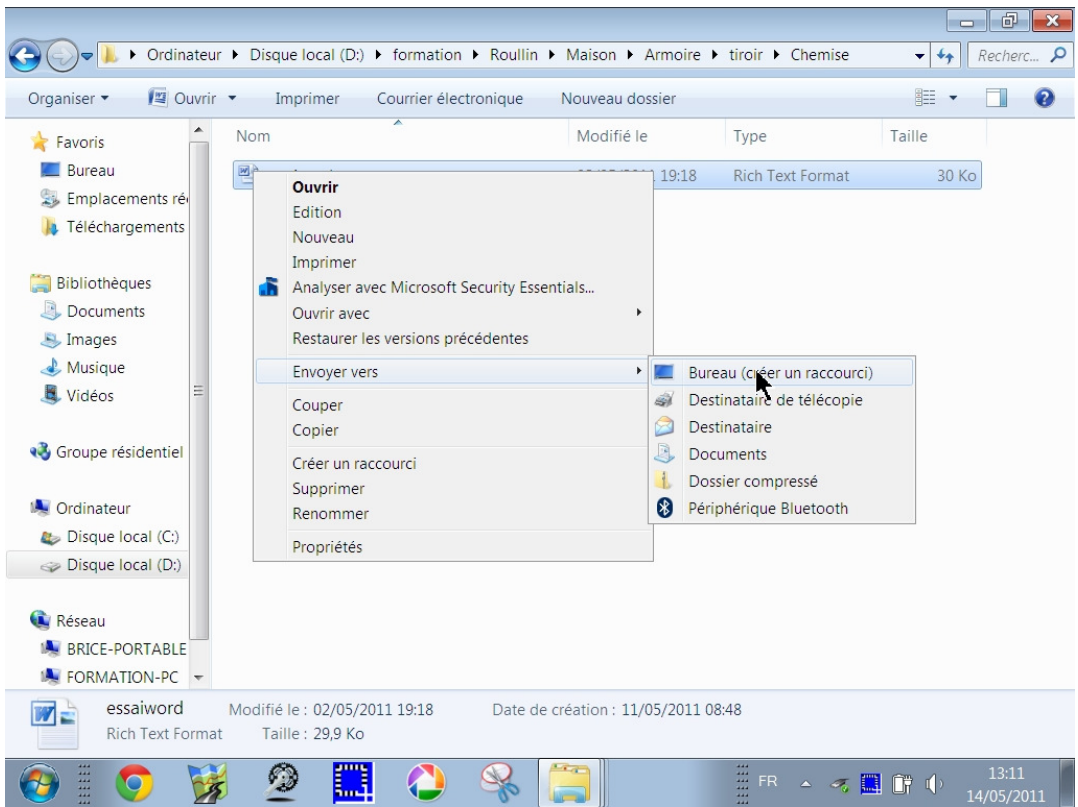

# Modifier l'affichage

#### Sous XP

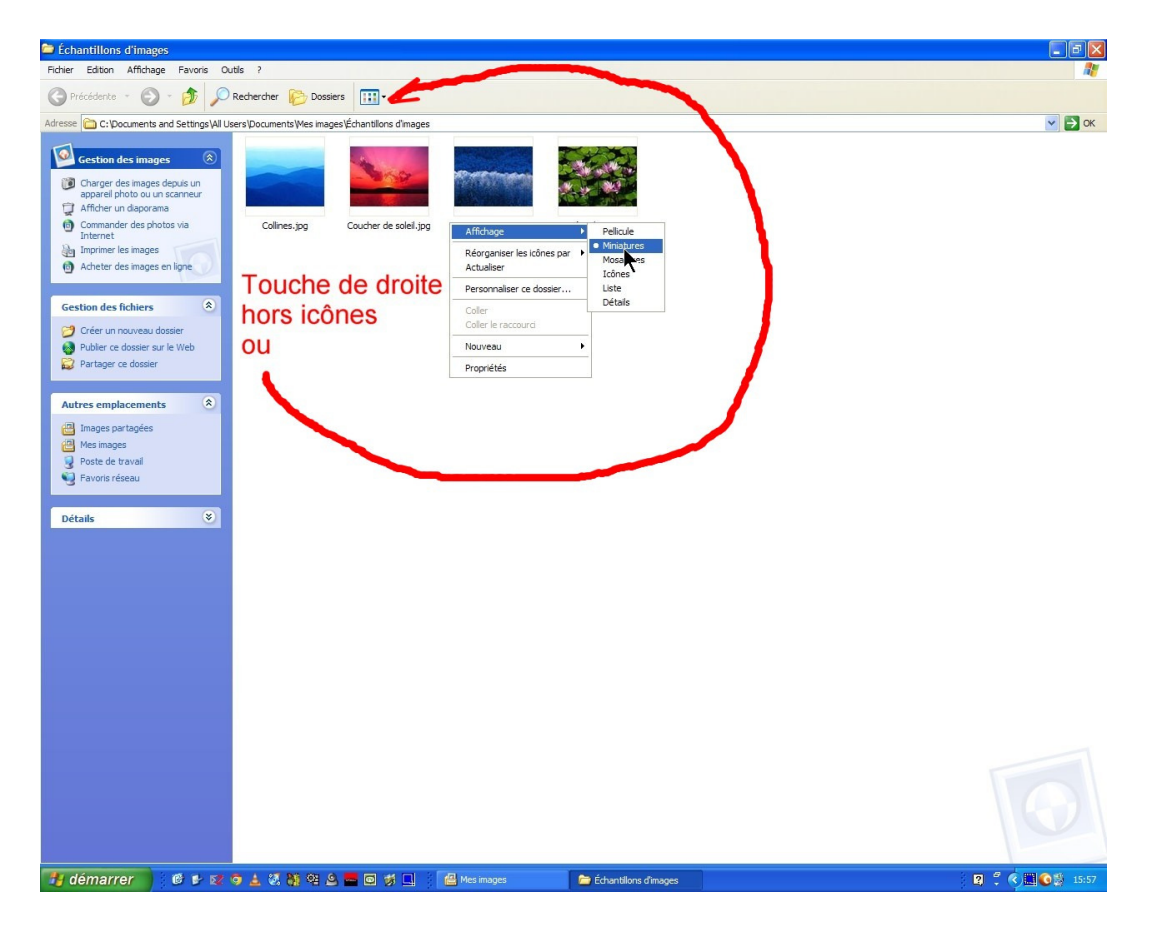

#### Sous windows 7

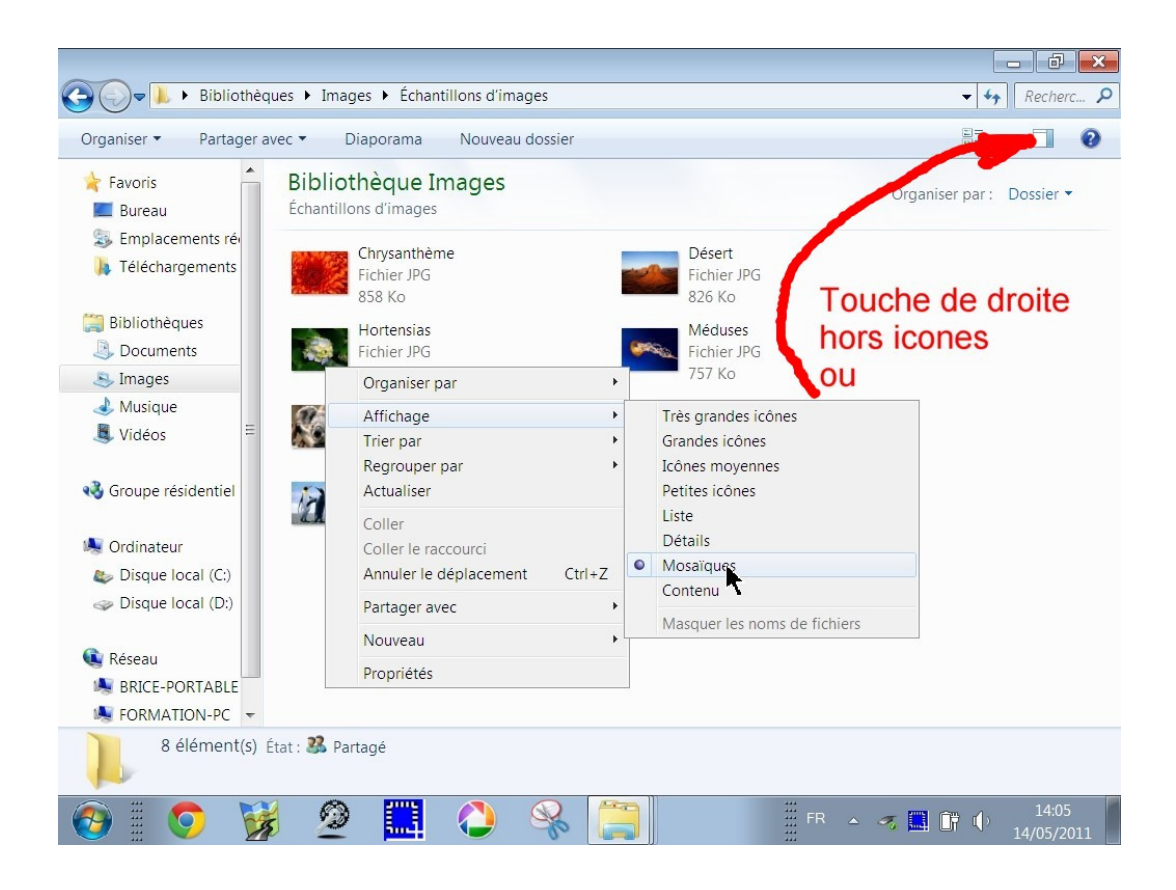